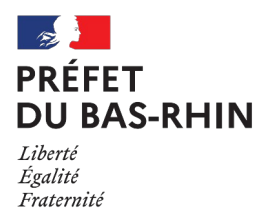

# **Fiche n°7 L'affectation des résultats**

**Références** : CGCT art. L2311-5 et R2311-11 et suivants

### **1 L'affectation après adoption du compte administratif**

### 1.1 Calcul du résultat de l'exercice N

L'affectation du résultat de l'exercice N clos intervient après constatation des résultats, c'est-à-dire après le vote du compte administratif

**Dans l'hypothèse où les résultats ne sont pas repris lors du vote du budget primitif, les résultats devront être repris par l'adoption d'un budget supplémentaire au plus près du vote du compte administratif.** 

**Seul le résultat excédentaire de la section de fonctionnement (SF) fait l'objet d'une affectation par** décision du conseil municipal. Le solde d'exécution de la section d'investissement (SI), qu'il soit excédentaire ou déficitaire, est reporté en section d'investissement et ne nécessite pas de délibération.

Les résultats sont calculés individuellement pour chacune des sections et pour chacun des budgets de la collectivité de la façon suivante :

- **Résultat de la section de fonctionnement** : différence entre les recettes et les dépenses de fonctionnement N auquel s'ajoute le solde de l'exercice précédent N-1 (excédent ou déficit).
- **Résultat de la section d'investissement** : différence entre les recettes et les dépenses d'investissement N auquel s'ajoute le solde de l'exercice précédent N-1 (excédent ou déficit)
- **Les restes à réaliser de la section d'investissement** : dépenses engagées non mandatées et recettes certaines n'ayant pas donné lieu à l'émission d'un titre

**Pour la détermination du résultat à affecter, il n'est pas tenu compte des restes à réaliser de la section de fonctionnement**

Il convient de s'assurer que le déficit ou l'excédent de clôture inscrit au compte administratif est identique à celui qui apparaît au compte de gestion et que les restes à réaliser ont été sincèrement évalués.

**La section d'investissement connaît un besoin de financement si le solde de la section, corrigé des restes à réaliser, est négatif.**

### 1.2 Les règles d'affectation

- ➔ **Le résultat de la section d'investissement** doit être repris en recettes d'investissement (R001) s'il est excédentaire ou repris en dépense d'investissement (D001) s'il est déficitaire.
- ➔ **En l'absence de besoin de financement de la section d'investissement**, le report de l'excédent de la section de fonctionnement est automatique en section de fonctionnement, sauf si l'assemblée délibérante en décide autrement.
- ➔ Si le solde de la section de fonctionnement est **positif**, **le résultat de celle-ci devra couvrir en priorité le besoin de financement de la section d'investissement et être affecté en recette au compte 1068 « Excédents de fonctionnement capitalisés »**

Le reliquat éventuel pourra être affecté librement en tout ou partie :

- à la section de fonctionnement (R002)
- et/ou en investissement par une affectation en recette au compte 1068 (réserve).
- ➔ **Si l'excédent de la section de fonctionnement est insuffisant pour couvrir le besoin de financement de la section d'investissement, l'excédent de fonctionnement devra être affecté en totalité au compte 1068** pour couvrir le besoin de financement. La collectivité devra mobiliser d'autres ressources de fonctionnement pour couvrir le reliquat du besoin de financement ou limiter les dépenses prévisionnelles de la section d'investissement.
- ➔ Si le solde de la section de fonctionnement est **négatif**, **le déficit devra être inscrit en section de fonctionnement D002.**

⚠ **L'excédent de la section d'investissement ne peut être utilisé pour combler le déficit de la section de fonctionnement à l'exception des cas prévus à l'article D2311-14 du CGCT.** 

La réalisation de l'affectation nécessite l'émission d'un titre de recettes au compte 1068, justifié par la délibération d'affectation. Pour la part non affectée, le report ne nécessite pas l'émission d'un titre mais se limite à une inscription sur une ligne budgétaire de la section de fonctionnement (R002).

## **2 L'affectation anticipée**

Le budget peut être voté avec une reprise anticipée des résultats si le compte administratif n'a pas encore été adopté au moment du vote du budget primitif. **La reprise anticipée doit faire l'objet d'une délibération spécifique.** 

La reprise anticipée peut s'effectuer entre le 31 janvier de l'exercice N (c'est-à-dire après la clôture de la journée complémentaire) jusqu'à l'adoption du compte de gestion et du compte administratif et au plus tard à la date limite de vote des taux des impositions locales, soit le 15 avril.

**La reprise anticipée des résultats doit porter sur leur totalité** (résultats des sections de fonctionnement et d'investissement et restes à réaliser) et ne peut être partielle.

La reprise anticipée doit être justifiée :

- par une fiche de calcul du résultat prévisionnel établie par l'ordonnateur et attestée par le comptable ;
- par le compte de gestion (ou d'une balance si celui-ci n'a pas été encore établi) et d'un tableau des résultats de l'exécution du budget visé par le comptable ;
- par un état des restes à réaliser

**Lors du vote du compte administratif, les résultats sont définitivement arrêtés. L'assemblée délibérante doit, lorsque les résultats font apparaître une différence avec les montants repris par anticipation, procéder à la régularisation dans la plus proche décision budgétaire suivant le vote du compte administratif.**

**En tout état de cause, la délibération d'affectation du résultat doit intervenir, comme pour la reprise classique des résultats, après le vote du compte administratif, qu'il y ait ou pas différence avec la reprise anticipée.**